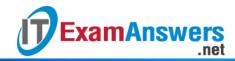

## [Updated Constantly]

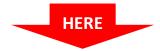

## **CCNP ROUTE Chapter 6 Exam Answers (Version 7) – Score 100%**

**How to find:** Press "Ctrl + F" in the browser and fill in whatever wording is in the question to find that question/answer.

**NOTE:** If you have the new question on this test, please comment Question and Multiple-Choice list in form below this article. We will update answers for you in the shortest time. Thank you! We truly value your contribution to the website.

- 1. Which is a characteristic of dual-homed connectivity?
  - Use of two ISPs
  - No single points of failure
  - Single point of failure due to ISP failure\*
  - Single point of failure due to link failure
- 2. Which rules are implicit at the end of every IPv6 ACL?
  - deny icmp any any nd-na deny icmp any any nd-ns permit ipv6 any any
  - permit icmp any any nd-na permit icmp any any nd-ns deny ipv6 any any\*
  - deny icmp any any nd-na deny icmp any any nd-ns deny ipv6 any any
  - permit icmp any any nd-na permit icmp any any nd-ns permit ipv6 any any
- 3. You have created and IPv6 ACL called *MY-LIST*. Which command would you configure to use this ACL to check Inbound packets on an Interface?
  - ipv6 access-class MY-LIST in
  - Ipv6 traffic-filter MY-LIST in\*
  - ipv6 access-list MY-LIST in
  - ipv6 access-group MY-LIST in
- 4. Which protocol would you use to provide IPv4 Internet connectivity to IPv6 devices?

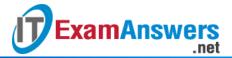

- NPTv6
- PAT
- NAT64\*
- NAT-PT
- 5. Which command would configure an R1 Interface to obtain its IP address Information using stateful DHCPv6?
  - R1(config-if)# ipv6 address dhcpv6
  - R1(config-if)# ipv6 address slaac
  - R1(config-if)# ipv6 address autoconfig
  - R1(config-if)# ipv6 address dhcp\*
- 6. Which command would configure an R1 interface to obtain its IP address Information using SLAAC?
  - R1(config-if)# ipv6 address autoconfig\*
  - R1(config-if)# ipv6 address dhcpv6
  - R1(config-if)# ipv6 address dhcp
  - R1(config-if)# ipv6 address slaac
- 7. Which command would configure an R1 interface to obtain its IP address information using stateless DHCPv6?
  - R1(config-if)# ipv6 address dhcpv6
  - R1(config-if)# ipv6 address dhcp
  - R1(config-if)# ipv6 address autoconfig\*
  - R1(config-if)# ipv6 address slaac
- 8. Which is the corresponding NAT term for the NVI term source local?
  - Outside global address
  - Inside global address
  - Outside local address
  - Inside local address\*
- 9. You are configuring your router to do NVI so that a PC can connect to the Internet. Which command do you configure on the interface connected to the PC?
  - R1(config-if)# ip nat inside
  - R1(config-if)# ip nat nvi
  - R1(config-if)# ip nat enable\*
  - R1(config-if)# ip nat outside
- 10. What does PAT use to distinguish between sessions that use the same address?
  - Destination port number
  - Type code

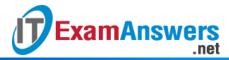

- Protocol number
- Source port number\*
- 11. The typee of network translation does a many-to-many translation.
  - NAT overloading
  - PAT
  - Static NAT
  - Dynamic NAT\*
- 12. A NAT enabled router is configured to translate the address of a PC (10.1.1.1) to the address 209.165.200.225. Which is the correct name for the 209.165.200.225 address?
  - Inside global address\*
  - Outside global address
  - Inside local address
  - Outside local address
- 13. Assume a client requires DHCP services from a server on another network. Which option would correctly apply the ip helper-address interface configuration command?
  - Use the following command on the interface connected to the server: R1(config-if)# ip helper-address client-address
  - Use the following command on the interface connected to the client: R1(config-if)# ip helper-address client-address
  - Use the following command on the interface connected to the server: R1(config-if)# ip helper-address server-address
  - Use the following command on the interface connected to the client: R1(config-if)#
    ip helper-address server-address\*
  - Use the following command: R1(config)# ip helper-address server-address
- 14. Assume that R1 is a DHCP client and it is getting its IP address information an upstream router connected to interface Gigabit Ethernet 0/0. Which interface configuration command should be configured on G0/0?
  - R1(config-if)# ip address dhcp
  - R1(config-if)# ip client address
  - R1(config-if)# ip dhcp address
  - R1(config-if)# ip address client\*
- 15. Which type of Internet connectivity provides the most redundancy?
  - Single-homed
  - Multihomed
  - Dual multihomed\*
  - Dual-homed